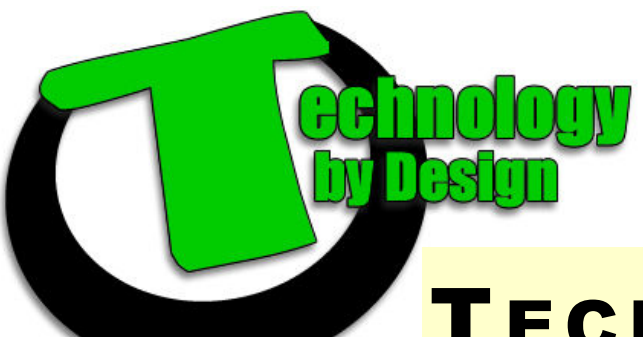

Email: helpdesk@tbyd.ca Phone: 204-227-6338

# TECH TIPS

### 5 Cheap Ways to Make Old Computers Faster and More Reliable

**1) Add Memory.** One of the most inexpensive and effective ways to improve a computers performance is to add RAM (random access memory).

**2) Upgrade your CPU or Video Card.** Depending on your application, these upgrades are inexpensive and take strain off the system.

**3) Perform Regular Maintenance**—At a minimum cleanup old files, the registry and defrag at least once a month.

**4) Run a Spyware Scan once a week**. Spyware sucks up your systems resources to carry out it's evil intent, slowing down your computer and even causing it to freeze or crash.

**5) Disable or Remove unnecessary startup programs.** These eat up resources quick and make it harder to run your day-to-day programs.

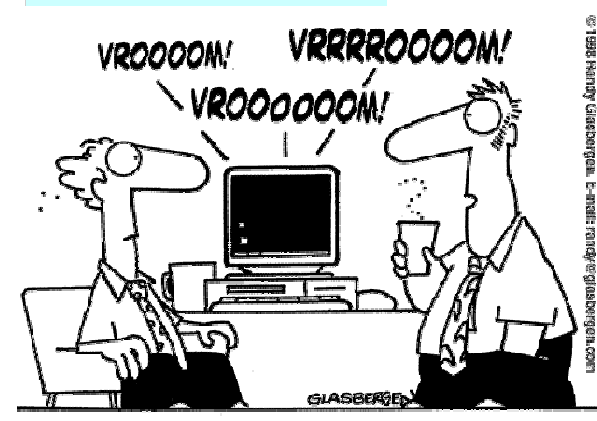

"We couldn't afford faster computers, so we just made them sound faster."

## 2 Million PCs Infected by Search Hijacking Malware

Web Images Videos Maps News Shopping Gmail more -

Sign in  $\overrightarrow{M}$ 

**V-ue 3** 

**August 1 2011** 

#### ▲ Your computer appears to be infected

It appears that your computer is infected with software that intercepts your connection to Google and other sites. Learn how to fix this.

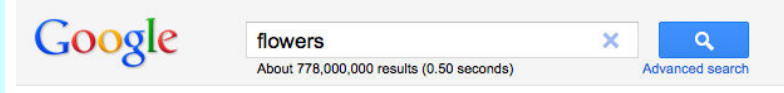

There has been an alarming increase in scareware over the last couple of years. Google, which in 2010 ascertained 15% of all malware to be of the scareware variety, has begun notifying search users about a new strain of malware, which is thought to have been delivered to around a couple million PCs hidden inside fake antivirus software. According to the company, the said malware "causes infected computers to send traffic to Google through a small number of intermediary servers called 'proxies'".

The web giant started warning search users affected by this as-yet-unnamed malware on Tuesday, and has already used this notification mechanism to "successfully warn hundreds of thousands of users that their computer is infected."

"Recently, we found some unusual search traffic while performing routine maintenance on one of our data centers," the company revealed in a blog post Tuesday. "After collaborating with security engineers at several companies that were sending this modified traffic, we determined that the computers exhibiting this behavior were infected with a particular strain of malicious software, or 'malware."

"As a result of this discovery, today some people will see a prominent notification at

the top of their Google web search results. We hope that by taking steps to notify users whose traffic is coming through these proxies, we can help them update their antivirus software and remove the infections."

#### **If you think you have been exposed;**

Call us. We'd be happy to help and can often scan your computer quickly, remotely and after hours, saving you valuable time and money.

#### Down for Everyone or Just Me?

Ever visit a website that didn't open for you and left you wondering if something was wrong with your computer or the website? Downfor-EveryoneorJustMe.com will check the website for you and let you know if it actually works. Now, if you can't access the internet, then that's a different story all together...